## **PROYECTO PILOTO PARA LA ACTUALIZACIÓN Y GENERACIÓN DE CARTOGRAFÍA CON IMÁGENES RADARSAT**

**WENDY RUBIO DIAZ ALVARO PINOCHET BRUNETTO** Departamento de Investigación y Desarrollo. Instituto Geográfico Militar. Nueva Santa Isabel 1640. Santiago – Chile. Fono: 4606909. E-mail: investigación@ igm.cl

RESUMEN:

Este Proyecto Piloto pretende demostrar, las ventajas que presentan las imágenes de radar para la actualización y generación de la Cartografía Digital Regular a diferentes escalas (1:100.000 – 1:250.000 - 1:50000), en diferentes zonas geográficas de Chile, para ello se utilizó una metodología inicialmente desarrollada en Canadá y en proceso de validación en el Instituto Geográfico Militar, que consiste en elaborar un modelo digital de elevación, ortoimágenes, vectorización de nuevos elementos, edición y por último la confección del mapa. Finalmente, con la información digital obtenida se podrá comparar y validar con la información existente, para determinar su precisión y aplicación de esta tecnología en la producción cartográfica.

### I INTRODUCCIÓN:

El avance de la tecnología de los sistemas satelitales y la necesidad de actualizar y generar cartografía en zonas de difícil acceso y de condiciones climáticas adversas, han hecho que el Instituto Geográfico Militar de Chile (I.G.M), RADARSAT International Incorporated, (R.S.I) CANADA, e Ingeniería y Computación S.A. (INCOM S.A) representante en Chile de Radarsat Internacional, acordaran mediante convenio firmado el 15 Julio de 1999, trabajar en conjunto en el desarrollo de un Proyecto Piloto para generar, desarrollar y estimar las capacidades que ofrecen las imágenes obtenidas por el Satélite Canadiense RADARSAT en la actualización y generación de cartografía regular del país. Para su ejecución se programaron cuatro Proyectos Pilotos en diferentes zonas geográficas del país las cuales son:

> **Área central de Santiago Área ciudad de Temuco Isla Rey Jorge (Islas Shetland del Sur – Territorio Chileno Antártico) Bahía Lomas**

El equipo de trabajo se conformó por especialistas de IGM e INCOM, quienes aportaron sus conocimientos y experiencia según las etapas llevadas a cabo en el presente proyecto piloto. Es así como la primera etapa de pre-procesamiento y procesamiento de los datos de RADARSAT fue realizada por los profesionales de INCOM S.A. quienes entregaron los productos para que, los profesionales del I.G.M. desarrollaran la segunda etapa final de actualización y construcción de la cartografía final de las zonas elegidas.

# II ÁREAS DE ESTUDIO:

Las áreas de estudio corresponden a cuatro zonas geográficas diferentes que a continuación se detallan:

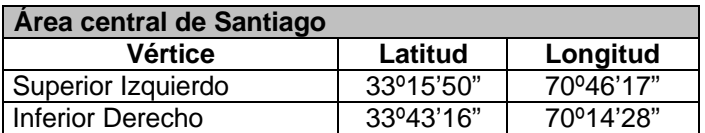

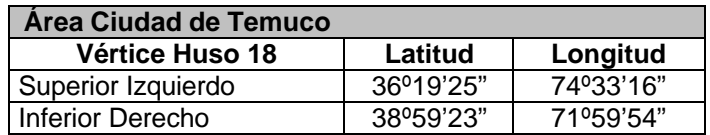

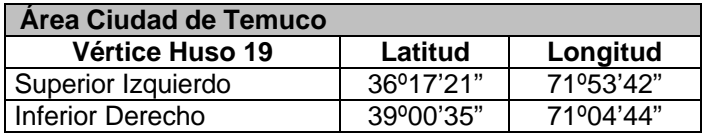

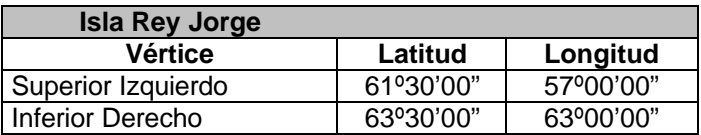

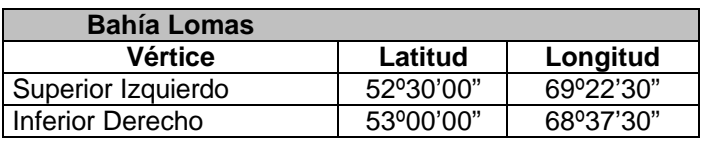

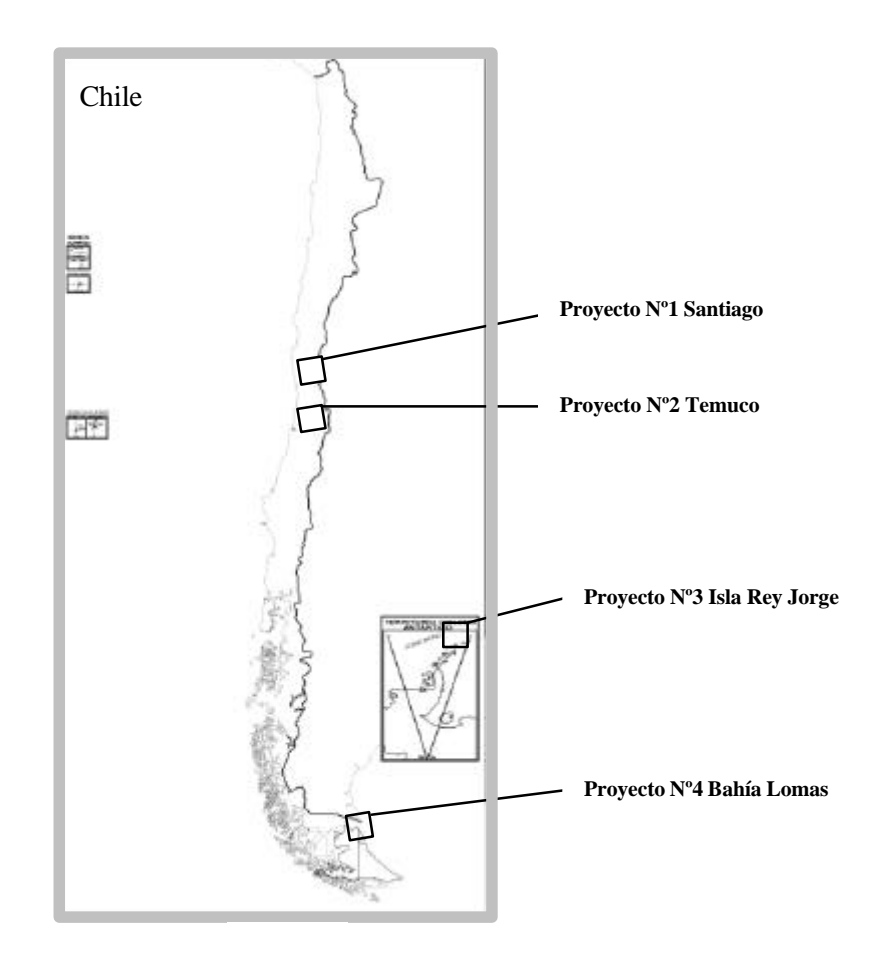

## III IMÁGENES:

Para la realización de los proyectos pilotos se contó con imágenes de Radar que a continuación se detallan:

Proyecto Piloto Nº 1 área central de Santiago.

La imagen disponible correspondió a una del satélite RADARSAT-1 en modo fino, posición 4, pasada ascendente, con un ángulo de incidencia de 41º a 44º, resolución espacial aproximada de 8x8mt y con fecha 19 de Abril de 1998.

Proyecto Piloto Nº 2 área ciudad de Temuco.

Las imágenes disponibles correspondieron a una en modo Standard con posición 7, pasada ascendente, con ángulo de incidencia de 45º a 49º, resolución espacial aproximada de 30x30mt, con fecha 8 de Julio de 1999.

#### Proyecto Piloto Nº 3 Isla Rey Jorge (Islas Shetland del Sur – Territorio Chileno Antártico).

Las imágenes disponibles correspondieron a dos Standard, una en posición 7 y otra en posición 2, ambas de pasada ascendente, con fechas del 5 de Octubre de 1997 y 11 de Octubre de 1997 respectivamente.

Proyecto Piloto Nº 4 Bahía Lomas.

Las imágenes disponibles correspondieron a dos en modo fino. La primera, un fino 5 con ángulos de incidencia de 45º a 48º. La segunda, modo fino 2, con ángulos de 39º a 42º.

### IV HIPOTESIS DEL TRABAJO:

Busca probar que el empleo de las imágenes de RADARSAT, pueden servir para actualizar y generar cartografía regular a diferentes escalas.

### V RESULTADOS ESPERADOS:

En primer lugar se busca obtener una precisión acorde con las escalas. En segundo lugar, busca identificar y extraer, en forma fácil, los elementos que proporciona la imagen de radar.

### VI OBJETIVOS:

#### OBJETIVO GENERAL

El objetivo general de este proyecto, es evaluar las capacidades de la Imagen Satelital Radarsat en la actualización y generación de cartografía.

#### OBJETIVOS ESPECÍFICOS

El proyecto tiene como objetivos específicos, desarrollar, estimar y probar, las capacidades de las imágenes de Radarsat, en el ámbito cartográfico donde se evaluará el uso de esta técnica tomando en cuenta lo siguiente:

- 1.- El modelo digital de terreno
- 2.- Ortorectificación
- 3.- Actualización de Cartografía
- 4.- Generación de Cartografía

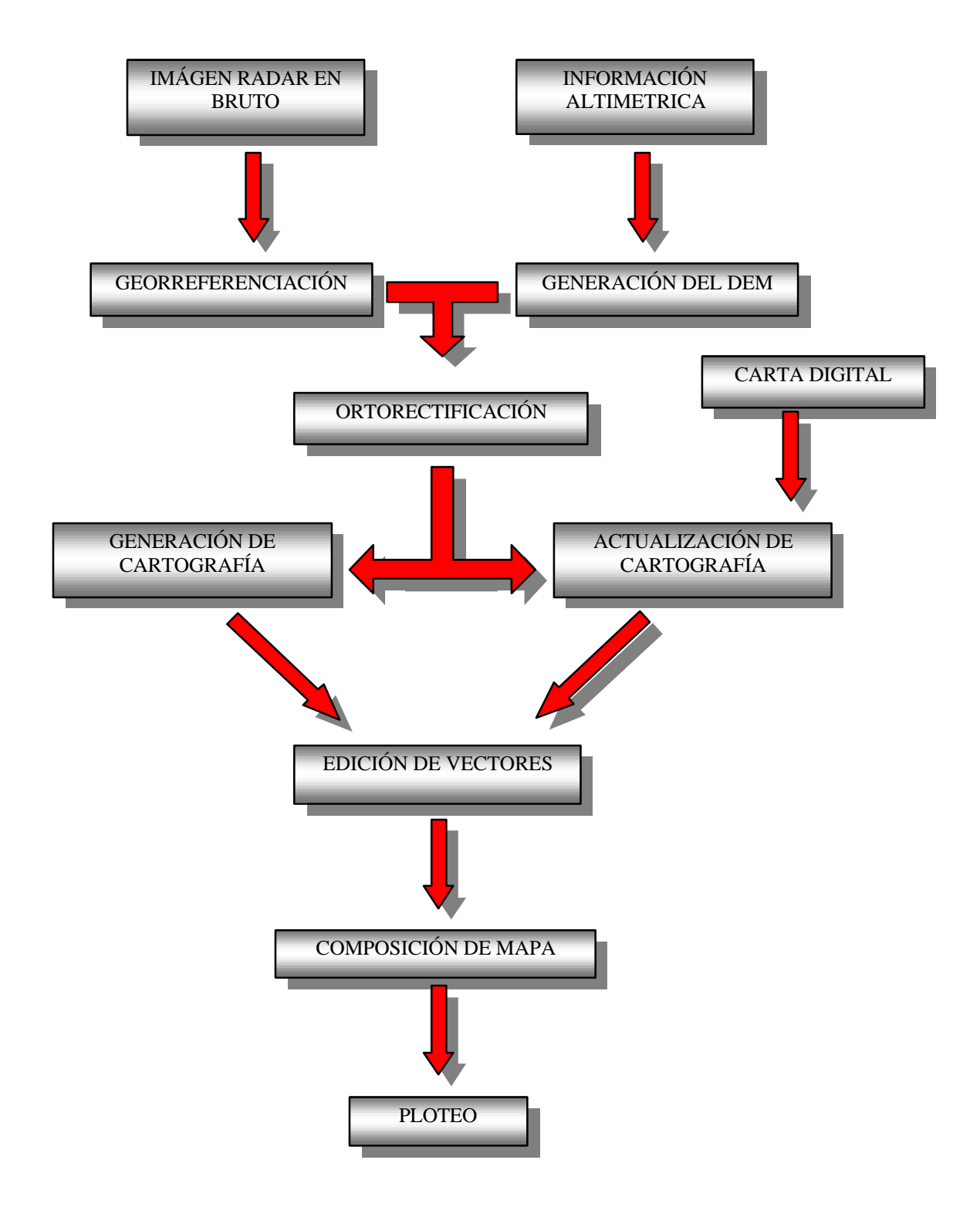

## VIII DESCRIPCIÓN DE LA METODOLOGÍA:

#### **Importación de la imagen**

El procedimiento de importación consiste en el ingreso de la imagen al software de geoprocesamiento de imágenes, para que la lectura y grabación de los datos fuese de manera nativa por parte del software. La estructura original de las imágenes RADARSAT es en un formato conocido como CEOS, que corresponde a una estructura binaria de almacenamiento de entrega para usuarios finales comunes. La imagen fue traspasada al sistema ERDAS IMAGINE en una nueva estructura jerárquica y propia del sistema.

#### **Atenuación del Speckle**

Mediante filtros adaptables que atenúan el efecto Fading y Speckle inherente a las imágenes de RADAR con el propósito hacerla más pareja y más interpretable. El filtro utilizado para este proceso fue el de"Lee-Sigma de 5x5", que utiliza parámetros estadísticos como la media y el coeficiente de variación de los datos dando un efecto de mayor claridad aparente de la imagen; este filtro asume que la media y la varianza de los píxeles de interés son iguales a la media y varianza local de la ventana seleccionada por el usuario (5x5). Se debe dejar en claro que estos filtros solo atenúan el speckle y no lo eliminan completamente.

#### **Obtención de puntos de control**

Se debe obtener la mayor cantidad de puntos de control para el proceso de Ortorectificación, estos debe estar repartidos en forma homogénea y deben ser claramente identificables.

#### **Obtención del DEM**

El modelo digital de elevación puede ser obtenido de dos formas:

a.- Cuando se trata de una actualización utilizando las curvas de nivel existentes más cotas del área.

b.- Cuando se debe generar cartografía y no se dispone de curvas de nivel a través de la imagen.

#### **Ortorectificación**

El preprocesamiento de los datos sugiere la ejecución de las correcciones necesarias para realizar un trabajo confiable sobre la imagen digital. Estas correcciones intentan lograr una restitución de la escena, acorde con el nivel de exigencias que requiere un proyecto determinado . Tal restitución es necesaria, para eliminar el efecto de aquellos factores que hacen que el conjunto de datos represente con algún grado de distorsión las características geométricas y espectrales del sector geográfico contenido en la imagen.

La ortorectificación es generada en forma automática por el modulo Radar de software Erdas Imagine V 8.3.1..

#### **Obtención de cartografía digital para actualización y generación**

En el caso de la actualización se requiere de las cartas digitales a diferentes escala según el proyecto en formato DGN que cubran el área del proyecto.

A continuación de este paso se realiza la conversión de los archivos de categorías independientes de formato DGN a formato Arc/Info (E00), para ser desplegados y trabajados en el software ERDAS IMAGINE, otra posibilidad es pasar directamente los archivos en formato DGN a este software.

Con respecto a la generación de cartografía digital se debe reunir la mayor cantidad de antecedentes que sirvan de apoyo tanto en el momento de realizar la digitalización como posteriormente en el estudio de nombres geográficos, ubicación de elementos relevantes, etc.

#### **Vectorización para la actualización y generación de cartografía**

Una vez realizados los pasos anteriormente descritos se procede a realizar la actualización, desplegando en pantalla la imagen de radar y la cubierta a actualizar.

Sobre estos dos archivos desplegados se crea una nueva cobertura que va a contener la información actualizada. Esta nueva cobertura posee información planimétrica, hidrográfica y áreas de crecimiento urbano.

Posteriormente estos son convertidos a formato DGN para realizar la edición y atributación.

En el caso de la generación de cartografía digital esta se digitaliza sobre la imagen creando las distintas categorías por separado, tales como; Planimetría, hidrografía, red vial, orografía, etc.

#### **Edición de vectores**

En el caso de la actualización una vez capturados los nuevos vectores se procede a la unión de estos con los vectores ya existentes, con lo cual se esta en condiciones de realizar la actualización.

Posteriormente se procede a hacer la edición de estos vectores y darles sus respectivos atributos según el listado asociados a cada elemento para la cartografía digital.

En cuanto a la generación de cartografía esta se edita y atributa en forma simultanea.

#### **Generación de la carta**

Este proceso se realiza tanto para la actualización como para la generación de cartografía, y consiste en unir el modelo de elevación creado (DEM), los vectores e información anexa, tales como grilla, escala gráfica antecedentes cartográficos y geodésicos con lo cual se genera la carta.

#### **Ploteo**

Posteriormente se genera un archivo raster el que posee la información de la carta con el fin de ser ploteado.

## IX RESULTADOS:

**Actualización de Cartografía**

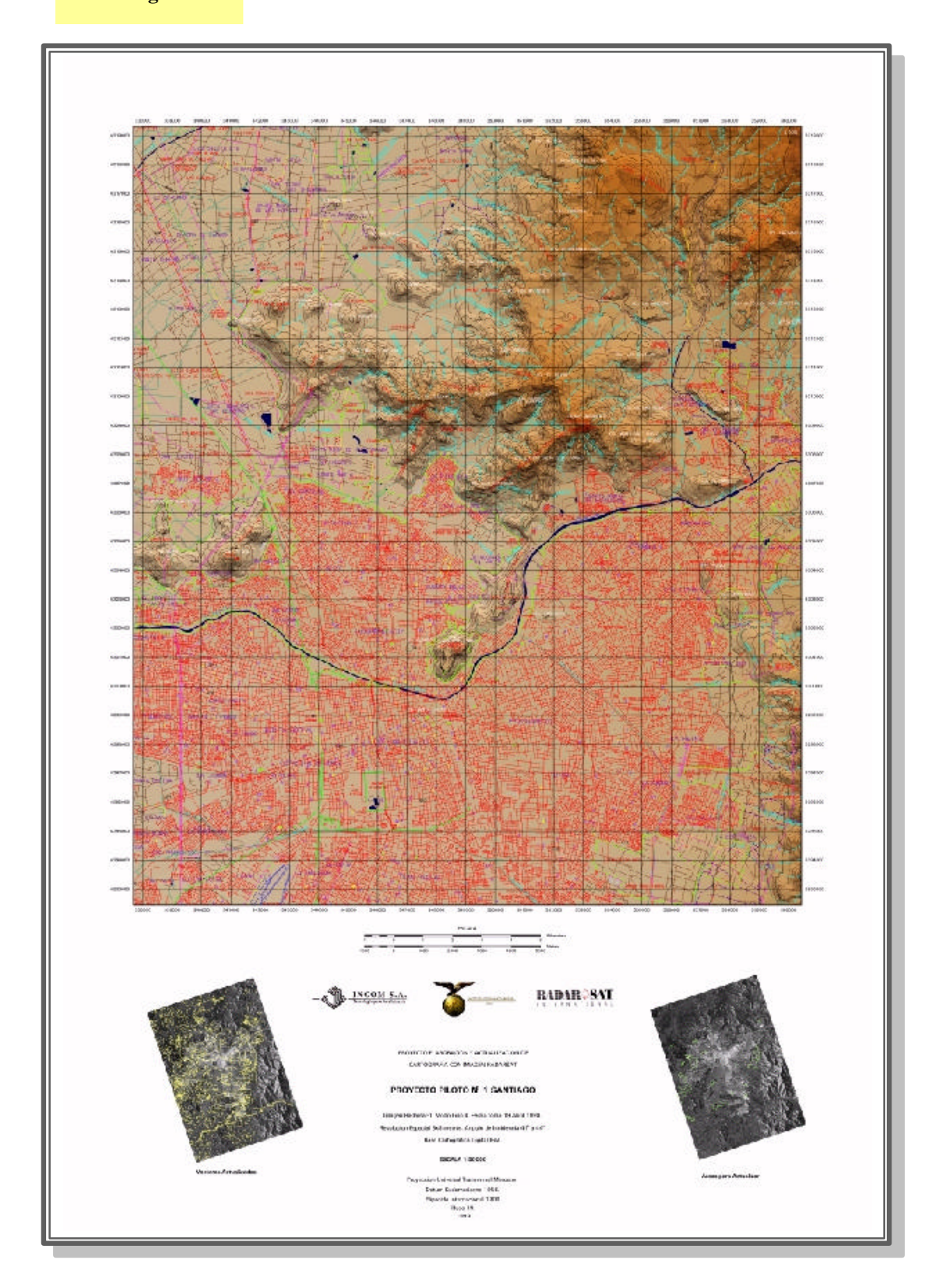

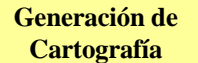

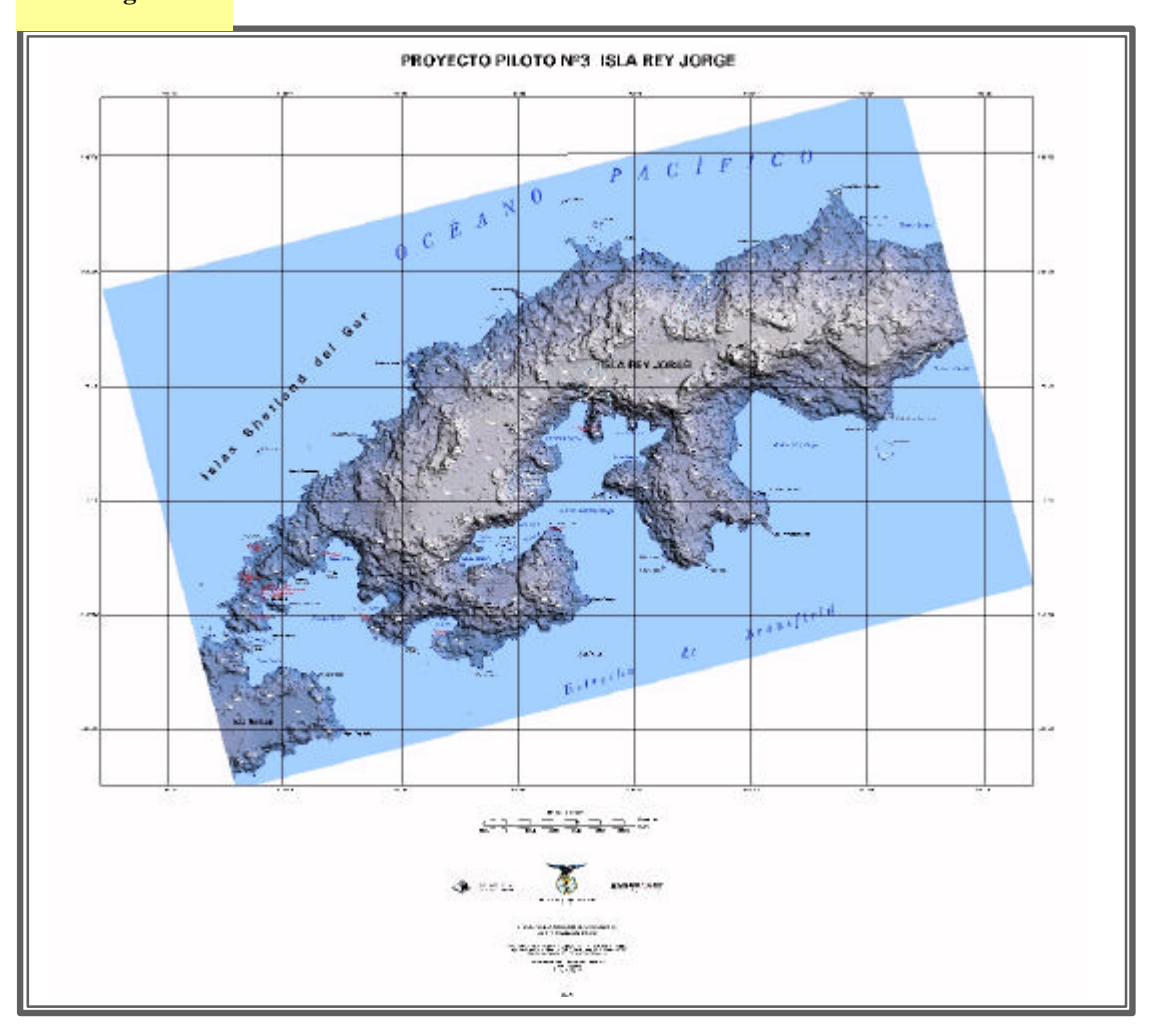

X CONCLUSIONES:

CONCLUSIONES GENERALES:

En general después de haber realizado un previo análisis de los proyectos pilotos de las diferentes zonas geográficas del país, se puede concluir que la imagen de Radar permite actualizar y generar cartografía digital regular a escalas 1: 50.000, 1: 100.000 y 1: 250.000.

#### CONCLUSIONES ESPECIFICAS:

Según los resultados específicos se puede concluir:

- 1. La imagen de Radar apoyada por una clasificación de terreno, seria suficiente para realizar una actualización y generación de cartografía.
- 2. Con una imagen de Radar se puede planificar el tiempo en realizar la actualización y generación de cartografía digital.
- 3. Con la imagen de Radar se puede planificar en forma puntual levantamientos fotogramétricos y clasificaciones de terreno en sectores sin información detallada a fin de ahorrar tiempo y recursos.
- 4. La actualización y generación de cartografía por medio del uso de imágenes de Radar requiere de menor tiempo comparado con el sistema analógico.
- 5. El porcentaje de error es menor en la metodología de Radar, que en la metodología convencional, debido a que se reducen en forma apreciable los pasos para la obtención de un producto.
- 6. El error humano se puntualiza y minimiza.
- 7. El personal que interviene en el los procesos de actualización y generación de cartografía se reduce considerablemente.
- 8. Los costos de las imágenes de radar provistas por Radarsat Internacional Inc., se encuentran dentro del rango de valores para productos similares existentes en el mundo.
- 9. El tiempo de revisita del satélite Radarsat es variable dependiendo de la latitud y el tipo de imagen. La flexibilidad del satélite incluso permite revisitar con alguno de sus productos, las latitudes más altas en periodos que varían entre 1 y 3 días, facilitando de esta manera la obtención de otras imágenes de ser necesarias.